# FSV: Zeilenumbruch in Freitextfeld erzeugen

## 09/24/2021 21:09:58

### **FAQ Article Print**

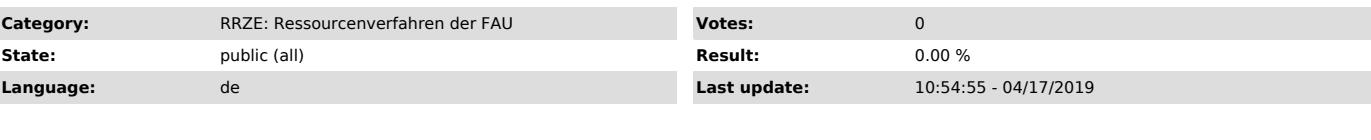

*Keywords*

Bedarfsstelle, Zeilenumbruch, Freitextfeld

#### *Symptom (public)*

Wenn ich in der Bedarfsstelle unter Text etwas eintrage und Return drücke wird der Datensatz abgespeichert. Wie kann ich hier mehrzeilig schreiben?

#### *Problem (public)*

#### *Solution (public)*

Im Reiter Text kann durch das gleichzeitige drücken von Strg + Enter mehrzeilig geschrieben werden.